# **Kvaser PCIEcan 4xHS User's Guide**

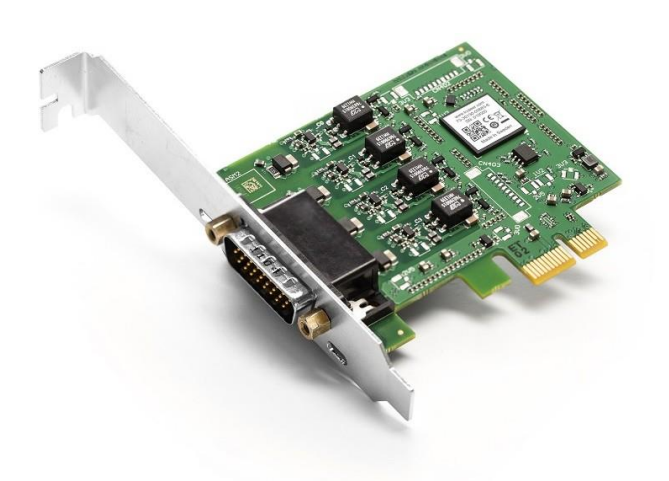

Copyright 2023 GMGA MEASURING - Hanoi, Vietnam https://gmga.vn/ Printed Thurday 20th July, 2023

We believe that the information contained herein was accurate in all respects at the time of printing. GMGA MEASURING cannot, however, assume any responsibility for errors or omissions in this text. Also note that the information in this document is subject to change without notice and should not be construed as a commitment by GMGA MEASURING.

(This page is intentionally left blank.)

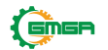

# **Contents**

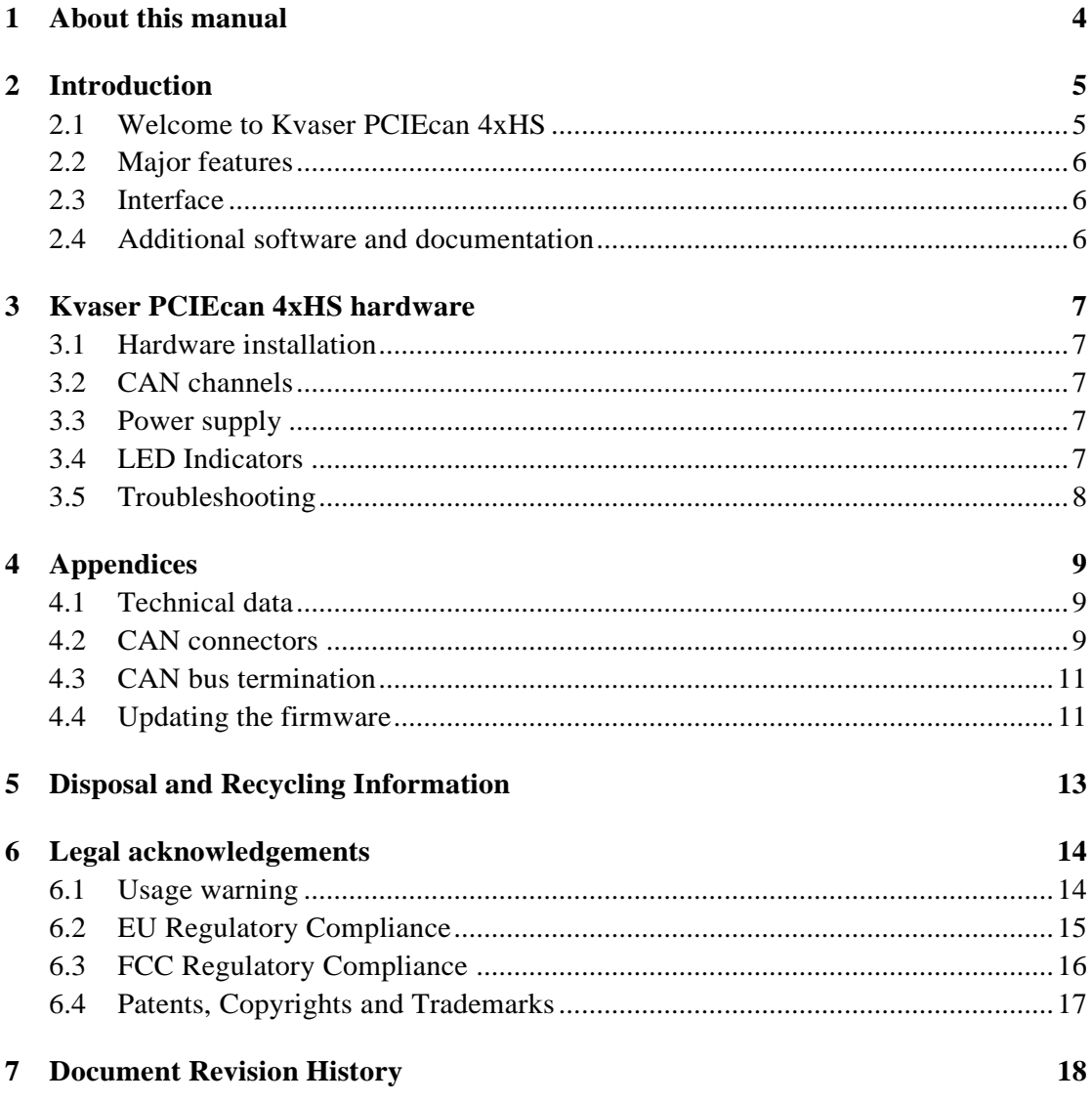

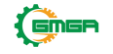

# <span id="page-3-0"></span>**1 About this manual**

This manual is intended for Kvaser PCIEcan 4xHS users. This document containsa description of the hardware's properties and general instructions for connecting the device to a computer.

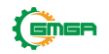

# <span id="page-4-0"></span>**2 Introduction**

This section will describe the functions and features of the Kvaser PCIEcan 4xHS.

## <span id="page-4-1"></span>**2.1 Welcome to Kvaser PCIEcan 4xHS**

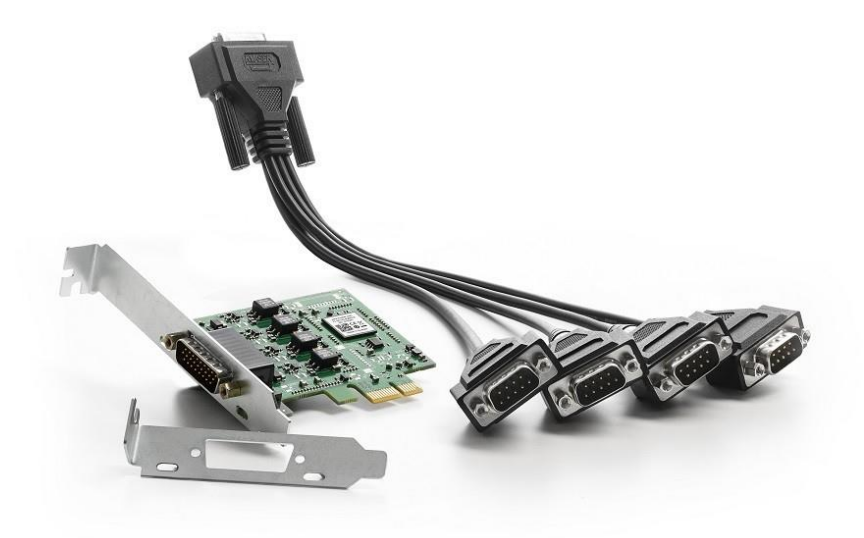

Figure 1: Kvaser PCIEcan 4xHS

Kvaser PCIEcan 4xHS is a small, yet advanced, CAN multi channel real time CAN interface that handles transmission and reception of standard and extended CAN messages on the bus with a high time stamp precision. It is compatible with applications that use Kvaser's CANlib.

This guide applies to Kvaser PCIEcan 4xHS devices listed in [Table](#page-4-2) 1.

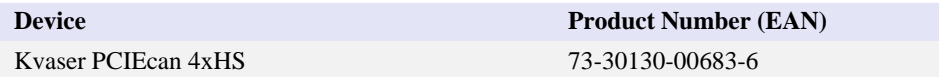

<span id="page-4-2"></span>Table 1: Kvaser PCIEcan 4xHS devices and their product numbers.

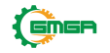

#### <span id="page-5-0"></span>**2.2 Major features**

- PCI Express CAN interface.
- *•* Supports CAN FD, up to <sup>8</sup> Mbit/s (with proper physical layer).
- *•* Quick and easy plug-and-play installation.
- *•* Supports both 11-bit (CAN 2.0A) and 29-bit (CAN 2.0B active) identifiers.
- 100 % compatible with applications written for other Kvaser CAN hardwarewith Kvaser CANlib.
- High-speed CAN connection (compliant with ISO 11898-2), up to 1 Mbit /s.
- *•* Fully compatible with J1939, CANopen, NMEA <sup>2000</sup> and DeviceNet.
- *•* Supports silent mode for analysis tools listen to the bus without interfering.
- *•* Simultaneous operation of multiple devices.
- *•* Low profile board, includes low and high profile brackets.
- <span id="page-5-1"></span>*•* Includes <sup>4</sup> channel breakout cable.

#### **2.3 Interface**

Kvaser PCIEcan 4xHS provides a CAN bus interface through a standard PCI Express x1 interface.

#### <span id="page-5-2"></span>**2.4 Additional software and documentation**

The Kvaser CANlib SDK includes everything you need in order to develop software applications interacting with Kvaser CAN and LIN hardware. The SDK contains full documentation and many sample programs, written in C, C++, C#, Delphi, Python and Visual Basic. Kvaser CAN and LIN hardware is built around the same commonsoftware API. Applications developed using one device type will run without modification on other device types.

The latest versions of documentation, software and drivers can be downloaded forfree at [www.kvaser.com/download.](https://www.kvaser.com/download/)

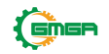

# <span id="page-6-0"></span>**3 Kvaser PCIEcan 4xHS hardware**

In this section you can read more about the CAN channels, power supply and LED indicators.

# <span id="page-6-1"></span>**3.1 Hardware installation**

The Kvaser PCIEcan 4xHS may be inserted in any free PCI Express slot on the host computer. You do need to switch the power off before inserting or removingthe device.

# <span id="page-6-2"></span>**3.2 CAN channels**

The Kvaser PCIEcan 4xHS has four CAN channels in a single 26-pin HD D-SUBCAN connector (see [Figure](#page-6-5) 2). See [Section](#page-8-2) 4.2, [CA](#page-8-2)N [connectors,](#page-8-2) on Page 9 for pinout information.

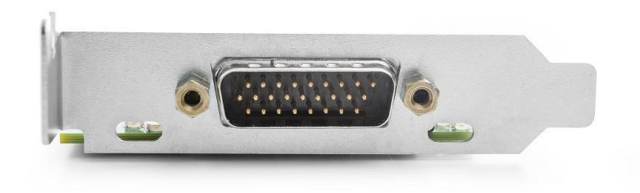

<span id="page-6-5"></span>Figure 2: CAN connector on Kvaser PCIEcan 4xHS

# <span id="page-6-3"></span>**3.3 Power supply**

The Kvaser PCIEcan 4xHS is powered from the PCI Express connector.

# <span id="page-6-4"></span>**3.4 LED Indicators**

The Kvaser PCIEcan 4xHS has four yellow LED indicators, one for each channel,that indicates with a short flash that a CAN message was received or sent. A singleflash may be hard to see and a continuous set of flashes will be indistinguishable from a steady light.

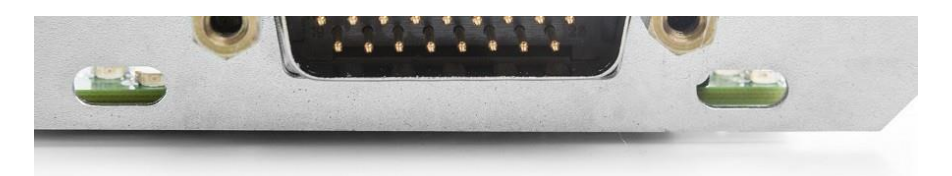

Figure 3: LEDs on the Kvaser PCIEcan 4xHS.

## <span id="page-7-0"></span>**3.5 Troubleshooting**

Use "Kvaser Device Guide" in the Control Panel to verify that the computer can communicate with the Kvaser PCIEcan 4xHS. If the firmware version shown is allzeros, there are communication problems.

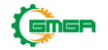

# <span id="page-8-0"></span>**4 Appendices**

In this section you will find technical information about the Kvaser PCIEcan 4xHSand its connectors.

# <span id="page-8-1"></span>**4.1 Technical data**

In [Table](#page-8-3) 2 below you will find the technical specifications of Kvaser PCIEcan 4xHS.

| <b>CAN</b> Channels           | $\overline{4}$                                                                                                    |
|-------------------------------|----------------------------------------------------------------------------------------------------|
| <b>CAN</b> Transceivers       | MCP2561FD (Compliant with ISO 11898-2)                                                                               |
| <b>CAN</b> Controller         | Kyaser CAN IP in FPGA                                                                                                |
| Galvanic isolation            | Yes                                                                                                    |
| <b>CAN Bit Rate</b>           | 40 kbit/s to 1 Mbit/s "Classic CAN"                                                                                  |
| <b>CAN FD Bit Rate</b>        | Up to 8 Mbit/s (with correct physical layer implementation)                                                          |
| Time stamp resolution         | $1 \mu s$                                                                                                    |
| Max message rate              | 20000 msg/s per channel                                                                                              |
| <b>Error Frame Detection</b>  | Yes                                                                                                    |
| <b>Error Frame Generation</b> | Yes                                                                                                    |
| Silent mode                   | Yes                                                                                                    |
| <b>Kvaser CANtegrity</b>      | No                                                                                                    |
| Power consumption             | Typically 700 mW idle plus max 150 mW per channel, i.e. max1300 mW<br>for a four channel interface. Only uses 3.3 V. |
| Host interface                | <b>PCI</b> Express                                                                                                   |
| Host OS                       | Windows (7 or later), Linux.                                                                                         |
| Hardware configuration        | Done by software.                                                                                                    |
| <b>Dimensions</b>             | Low profile, $86 \times 69$ mm                                                                                       |
| Weight                        | 50 g (200g including HD26-4DS9 Splitter)                                                                             |
| Operating temperature         | $0^{\circ}$ C to +85 $^{\circ}$ C                                                                                    |
| Storage temperature           | $-40^{\circ}$ C to $+85^{\circ}$ C                                                                                   |
| Relative humidity             | $0\%$ to $85\%$ (non-condensing.)                                                                                    |

<span id="page-8-3"></span>Table 2: Technical Specifications.

# <span id="page-8-2"></span>**4.2 CAN connectors**

Kvaser PCIEcan 4xHS devices that use the 26-pin HD D-SUB connector (see [Figure](#page-9-0) 4 on [Page](#page-9-0) 10) have the pinning described in [Table](#page-9-1) 3 on Page 10. This tablealso describes how the HD26-4xDS9 splitter (see [Figure 6 on Page 11\) c](#page-10-2)onnectsto four separate 9-pin D-SUB connectors, CAN 1 to CAN 4.

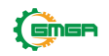

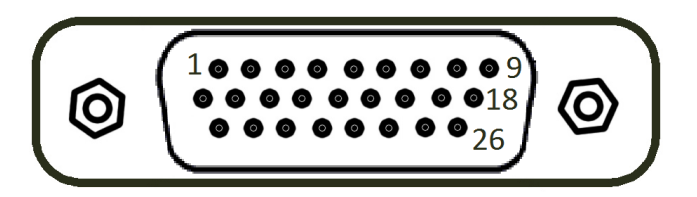

Figure 4: The male 26 pin HD D-SUB connector pin numbers

<span id="page-9-0"></span>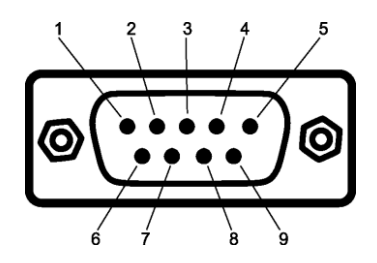

Figure 5: The male D-SUB 9 connector pin numbers

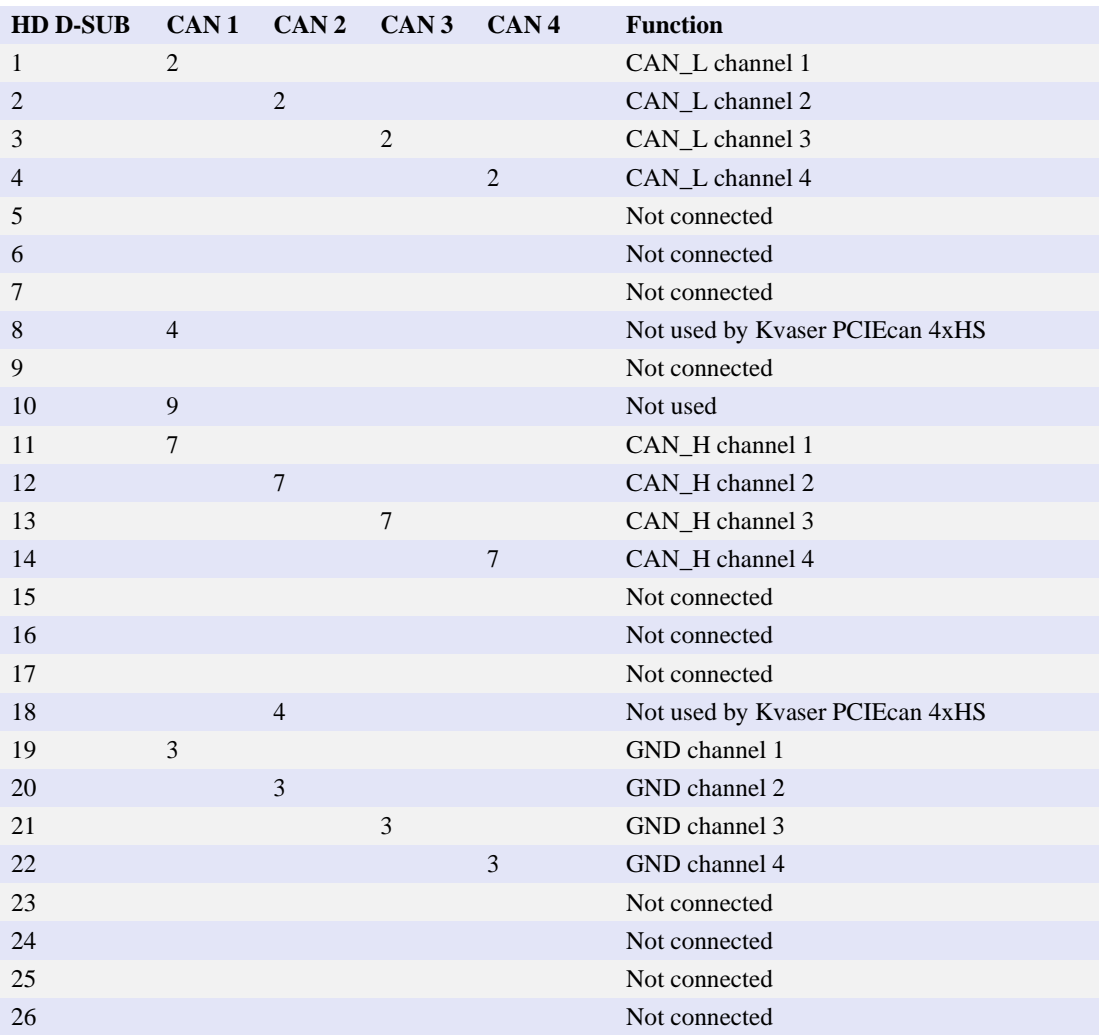

<span id="page-9-1"></span>Table 3: Pin configuration of the 26-pin HD D-SUB (and HD26-4xDS9 splitter)

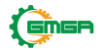

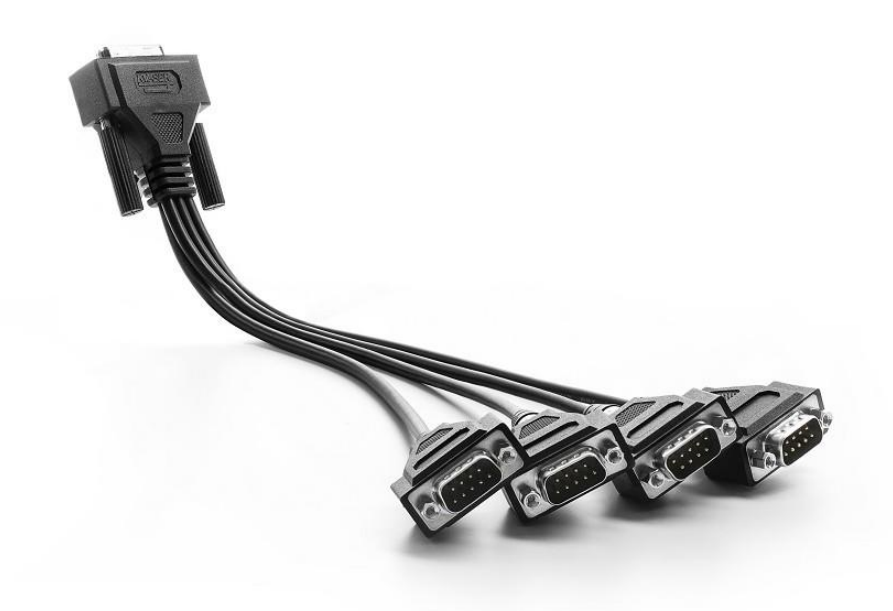

<span id="page-10-2"></span>Figure 6: The HD26-4xDS9 Splitter

## <span id="page-10-0"></span>**4.3 CAN bus termination**

Every CAN bus must be terminated with a 120 Ohm resistor at each end of thebus. The Kvaser PCIEcan 4xHS does not contain any CAN bus termination, because their inclusion could cause severe disturbance in a system which is already correctly terminated.

For laboratory or testing use, the exact value of the termination resistors is not always critical. Sometimes a single terminator is sufficient. For production, propertermination is essential. If you see error frames on the bus, you should check the termination.

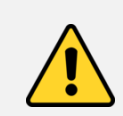

**To save yourself a lot of trouble, always terminate the CANbus properly.**

## <span id="page-10-1"></span>**4.4 Updating the firmware**

For the Kvaser PCIEcan 4xHS to communicate with the host computer, compatible versions of the Kvaser CANlib (including driver) and firmware must be installed.

The latest versions of firmware and drivers can be downloaded for free at [www.kvaser.com/download.](https://www.kvaser.com/download/)

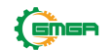

Connect the Kvaser PCIEcan 4xHS to your host computer

and start the update.exe application. A window opens showing the FirmwareUpdate Instructions, read and follow those carefully.

To check the current firmware version, open "Kvaser Device Guide" which can be found in the Control Panel. Select "Kvaser PCIEcan 4xHS" in the tree view to the left, and click on the channel. The firmware revision information now appears in theright half of the window.

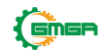

# <span id="page-12-0"></span>**5 Disposal and Recycling Information**

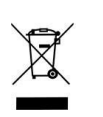

When this product reaches its end of life, please dispose of it according to your local environmental laws and guidelines.

For information about Kvaser's recycling programs, visit: <https://www.kvaser.com/en/kvaser/recycling-policy.html>

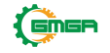

# <span id="page-13-1"></span><span id="page-13-0"></span>**6 Legal acknowledgements**

#### **6.1 Usage warning**

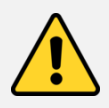

#### **WARNING FOR ALL USERS**

WARNING! - YOUR USE OF THIS DEVICE MUST BE DONE WITH CAUTION AND A FULL UNDERSTANDING OF THE RISKS!

THIS WARNING IS PRESENTED TO INFORM YOU THAT THE OPERATION OF THIS DEVICE MAY BE DANGEROUS. YOUR ACTIONS CAN INFLUENCE THE BEHAVIOR OF A CAN-BASED DISTRIBUTED EMBEDDED SYSTEM, AND DEPENDING ON THE APPLICATION, THE CONSEQUENCES OF YOUR IMPROPER ACTIONS COULD CAUSE SERIOUS OPERATIONAL MALFUNCTION, LOSS OF INFORMATION, DAMAGE TO EQUIPMENT, AND PHYSICAL INJURY TO YOURSELF AND OTHERS. A POTENTIALLY HAZARDOUS OPERATING CONDITION IS PRESENT WHEN THE FOLLOWING TWO CONDITIONS ARE CONCURRENTLY TRUE: THE PRODUCT IS PHYSICALLY INTERCONNECTED TO A REAL DISTRIBUTED EMBEDDED SYSTEM; AND THE FUNCTIONS AND OPERATIONS OF THE REAL DISTRIBUTED EMBEDDED SYSTEM ARE CONTROLLABLE OR INFLUENCED BY THE USE OF THE CAN NETWORK. A POTENTIALLY HAZARDOUS OPERATING CONDITION MAY RESULT FROM THE ACTIVITY OR NON-ACTIVITY OF SOME DISTRIBUTED EMBEDDED SYSTEM FUNCTIONS AND OPERATIONS, WHICH MAY RESULT IN SERIOUS PHYSICAL HARM OR DEATH OR CAUSE DAMAGE TO EQUIPMENT, DEVICES, OR THE SURROUNDINGENVIRONMENT. WITH THIS DEVICE, YOU MAY POTENTIALLY:

- CAUSE A CHANGE IN THE OPERATION OF THE SYSTEM, MODULE, DEVICE, *•* CIRCUIT, OR OUTPUT.
- TURN ON OR ACTIVATE A MODULE, DEVICE, CIRCUIT, OUTPUT, OR FUNCTION. *•*
- TURN OFF OR DEACTIVATE A MODULE, DEVICE, CIRCUIT, OUTPUT, OR *•* FUNCTION.
- INHIBIT, TURN OFF, OR DEACTIVATE NORMAL OPERATION. *•*
- MODIFY THE BEHAVIOR OF A DISTRIBUTED PRODUCT. ACTIVATE
- AN UNINTENDED OPERATION.
- PLACE THE SYSTEM, MODULE, DEVICE, CIRCUIT, OR OUTPUT INTO AN *•* UNINTENDED MODE.

ONLY THOSE PERSONS WHO:

(A) ARE PROPERLY TRAINED AND QUALIFIED WITH RESPECT TO THE USE OF THE DEVICE,

(B) UNDERSTAND THE WARNINGS ABOVE, AND

(C) UNDERSTAND HOW THIS DEVICE INTERACTS WITH AND IMPACTS THE FUNCTION AND SAFETY OF OTHER PRODUCTS IN A DISTRIBUTED SYSTEM AND THE APPLICATION FOR WHICH THIS DEVICE WILL BE APPLIED, MAY USE THE DEVICE.

PLEASE NOTE THAT YOU CAN INTEGRATE THIS PRODUCT AS A SUBSYSTEM INTO HIGHER-LEVEL SYSTEMS. IN CASE YOU DO SO, KVASER AB HEREBY DECLARES THAT KVASER AB'S WARRANTY SHALL BE LIMITED TO THE CORRECTION OF DEFECTS, AND KVASER AB HEREBY EXPRESSLY DISCLAIMS ANY LIABILITY OVER AND ABOVE THE REFUNDING OF THE PRICE PAID FOR THIS DEVICE, SINCE KVASER AB DOES NOT HAVE ANY INFLUENCE ON THE IMPLEMENTATIONS OF THE HIGHER-LEVEL SYSTEM, WHICH MAY BE DEFECTIVE.

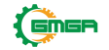

# <span id="page-14-0"></span>**6.2 EU Regulatory Compliance**

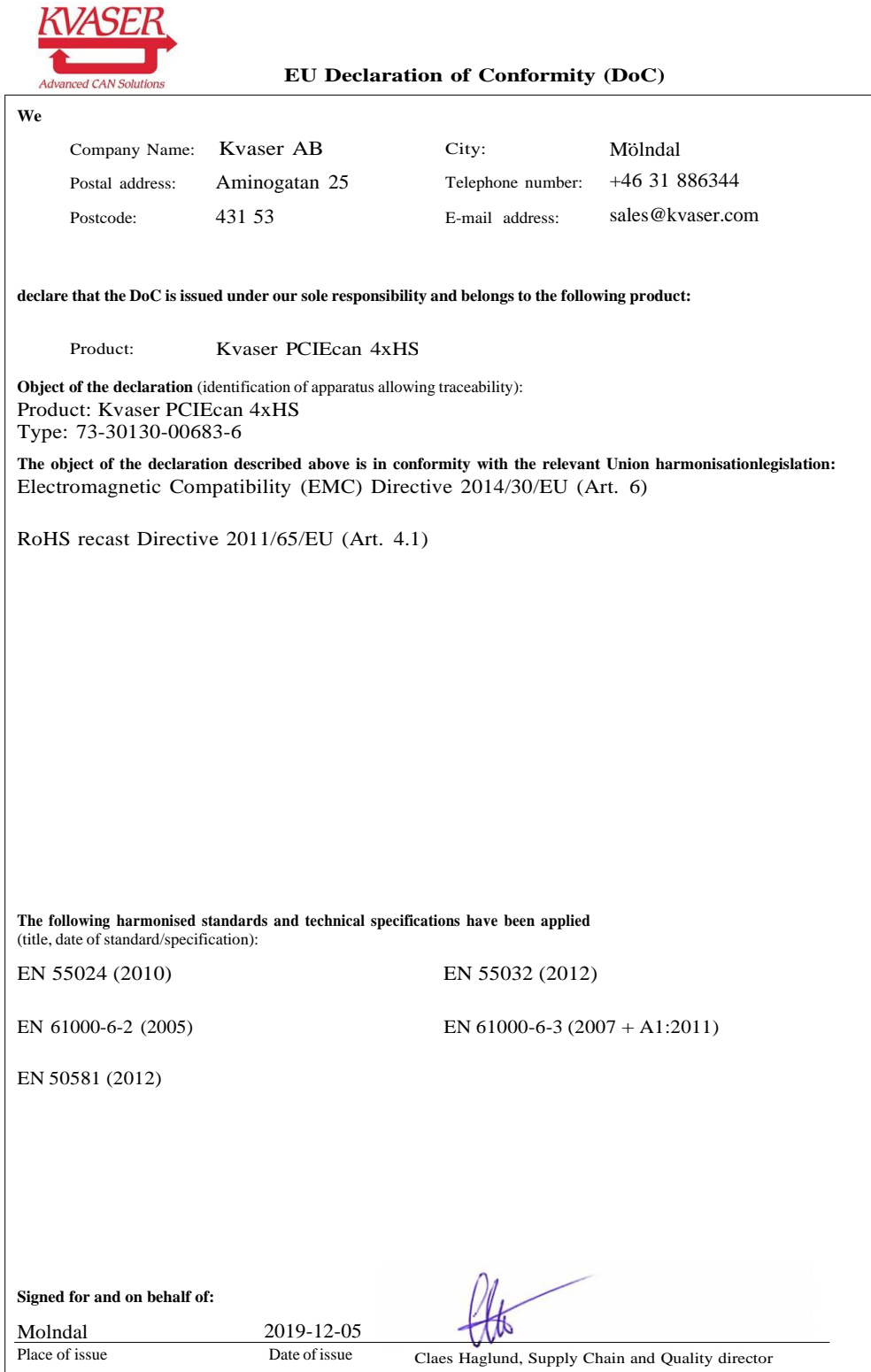

### <span id="page-15-0"></span>**6.3 FCC Regulatory Compliance**

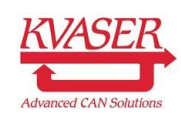

**Federal Communications Commission (FCC) Compliance Information Statement**

#### **IDENTIFICATION OBJECT:**

Product: Kvaser PCIEcan 4xHS Type: 73-30130-00683-6

#### **APPLICABLE COMPLIANCE STATEMENTS:**

This device complies with part 15 of the FCC Rules. Operation is subject to the following two conditions: (1) This device may not cause harmful interference, and (2) this device must accept any interference received, including interference that may cause undesired operation. CFR Title 47 Part 15 *§*15.107, *§*15.109

#### **RESPONSIBLE PARTY (IN USA) NAME:**

Kvaser Inc. 23881 Via Fabricante, Suite 503 Mission Viejo, CA 92691

Internet contact: [suppo](mailto:support@kvaser.com)[rt@kvaser.com](mailto:rt@kvaser.com)

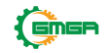

#### <span id="page-16-0"></span>**6.4 Patents, Copyrights and Trademarks**

All trademarks are the property of their respective owner. Windows is a registeredtrademark of Microsoft Corporation in the United States and other countries.

Adobe, the Adobe logo, and Reader are either registered trademarks or trademarksof Adobe Systems Incorporated in the United States and/or other countries.

MagiSync is a trademark of Kvaser AB.

DeviceNet is a trademark of Open DeviceNet Vendor Association, Inc.

NMEA 2000 is the registered trademark of the National Marine Electronics Association, Inc.

For information about Kvaser related CAN patents, see [www.kvaser.com/patent.](https://www.kvaser.com/patent/)

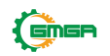

# <span id="page-17-0"></span>**7 Document Revision History**

Version history for document UG\_98168\_pciecan:

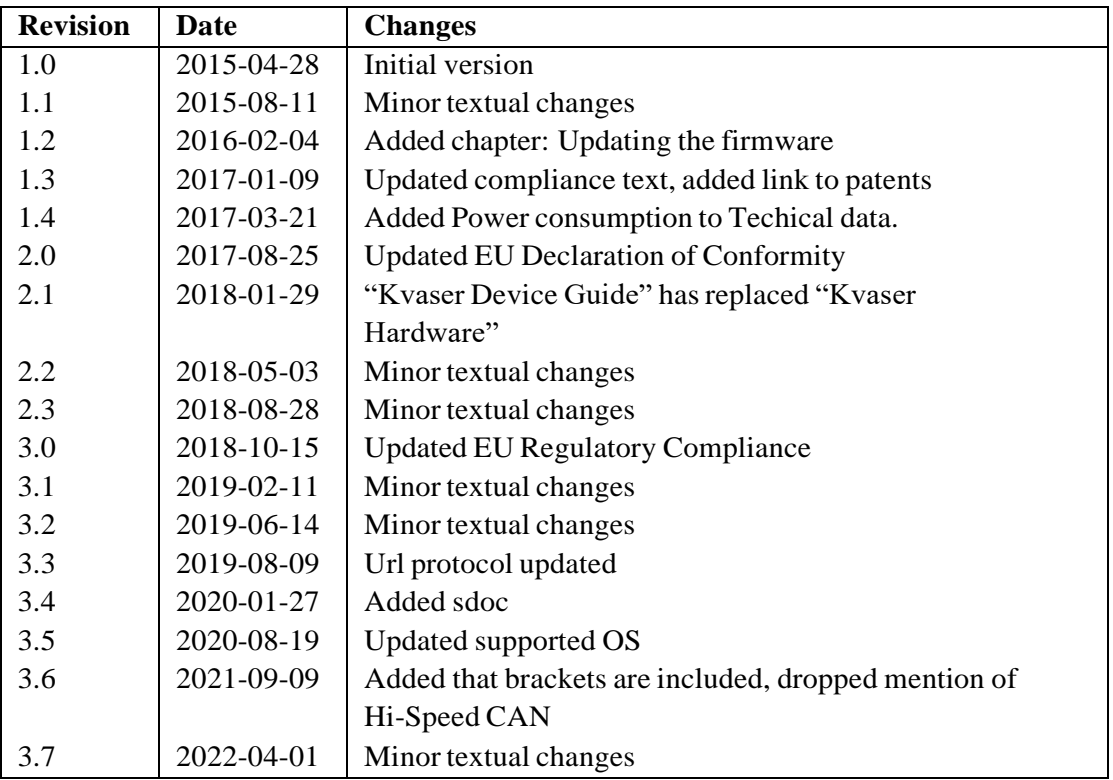

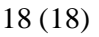